A-PDF Manual Split Demo. Purchase from www.A-PDF.com to remove the watermark

06330-2014

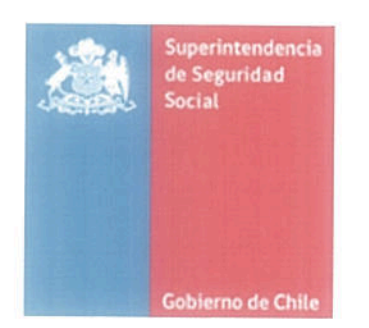

## CIRCULAR  $N^{\circ}$  2993

SANTIAGO, 27 FEB 2014

## SOLICITA INFORMACIÓN AL INSTITUTO DE SEGURIDAD LABORAL Y A LAS MUTUALIDADES DE EMPLEADORES DE LA LEY Nº 16.744.

El Ministerio del Trabajo y Previsión Social, ha requerido a esta Superintendencia que provea a la Subsecretaría de Pesca y Acuicultura de la información que le permita verificar si los ex trabajadores de la Industria Pesquera Extractiva o de Procesamiento, que postulan para acceder al Programa de Apoyo Social contenido en la letra g) del artículo 173 de la Ley N°20.657, cumplen con el requisito de no ser beneficiarios de pensión.

Para tales efectos, se requiere que ese Organismo informe si las personas incluidas en la nómina adjunta son, a la fecha de la presente Circular, beneficiarias de pensión en esa entidad o se encuentra en trámite dicho beneficio.

Si la persona es pensionada se requiere que se informe la fecha de inicio del beneficio y su monto actual.

Si la pensión se encuentra en trámite, se deberá informar si ese estado implica tramitación para pago o se está evaluando si corresponde o no asignar el beneficio a la persona de que se trate.

La información requerida deberá ingresar a esta Superintendencia a más tardar el 5 de marzo de 2014.

Saluda atentamente a Ud.,

**ROLI VERG SUPERINTENDENTE (S)** SUPERINTENDEN **DISTRIBUC** 

I.S.L (Adjunta Nómina de 123 personas) Mutualidades de Empleadores Ley N°16.744 (Adjunta Nómina de 123 personas).